## **Course Recommendations Parent and Student Instructions**

## **Instructional Video: http://tinyurl.com/lmcourserec**

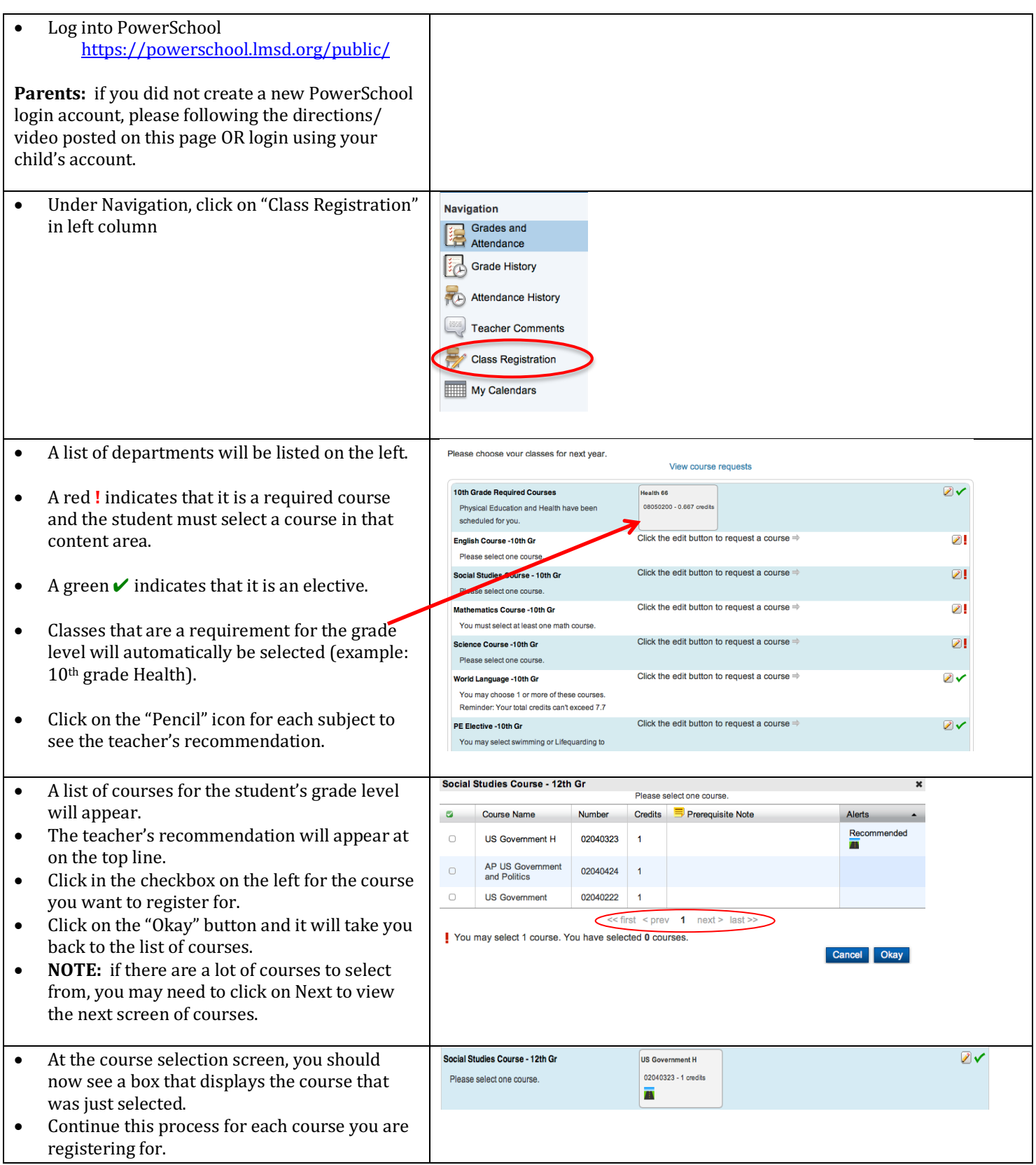

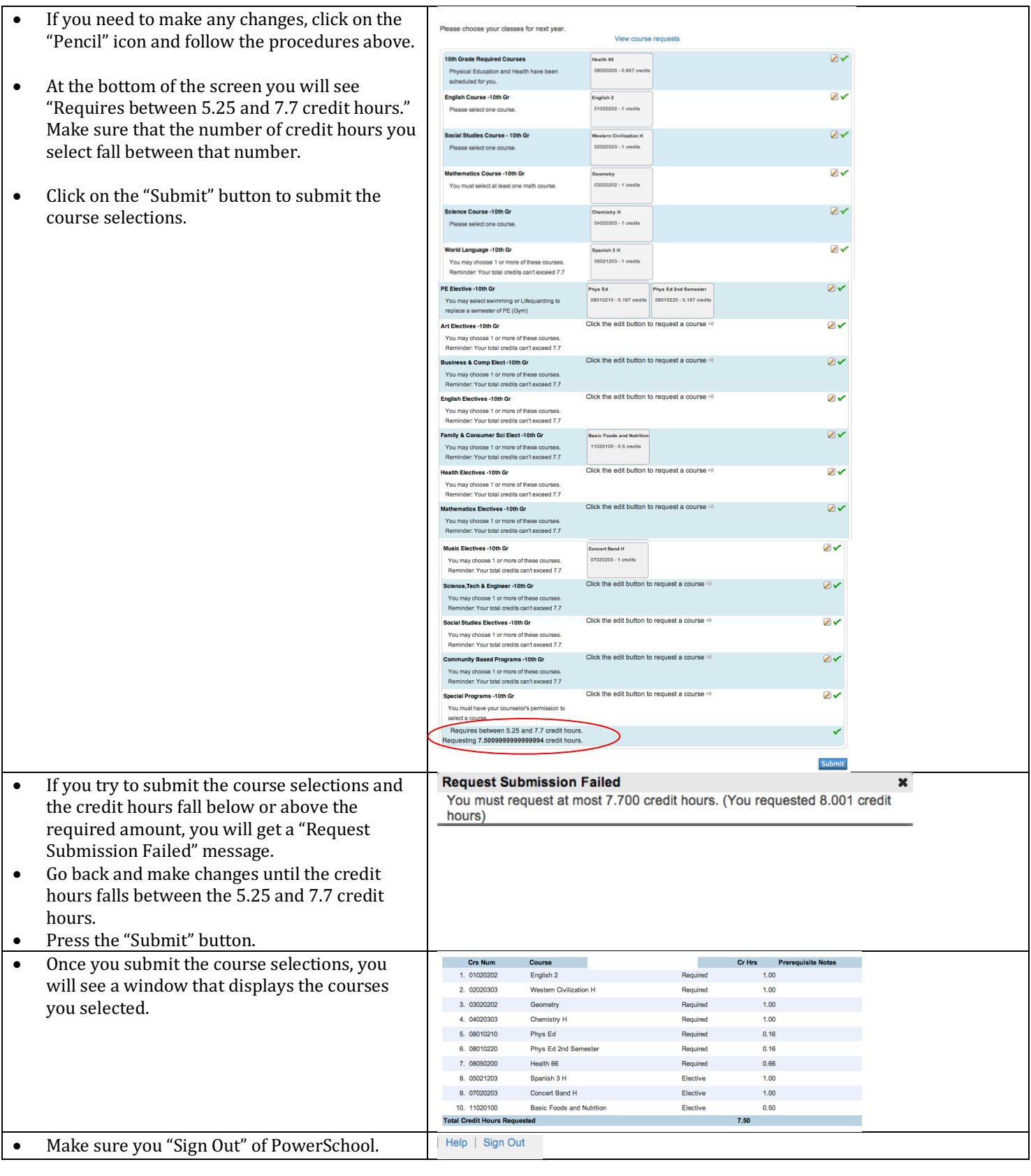